## ВИЩИЙ НАВЧАЛЬНИЙ ЗАКЛАД УКООПСПІЛКИ «ПОЛТАВСЬКИЙ УНІВЕРСИТЕТ ЕКОНОМІКИ І ТОРГІВЛІ» Навчально-науковий інститут денної освіти Кафедра комп'ютерних наук та інформаційних технологій

# *СИЛАБУС*

навчальної дисципліни

## *«Основи комп'ютерного дизайну»*

на 2023-2024 навчальний рік

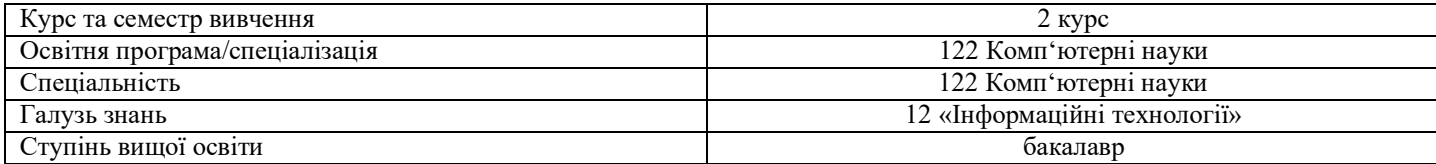

ПІБ НПП, який веде дану дисципліну, науковий ступінь і вчене звання,

посада Оріхівська О.Г., старший викладач кафедри КНІТ

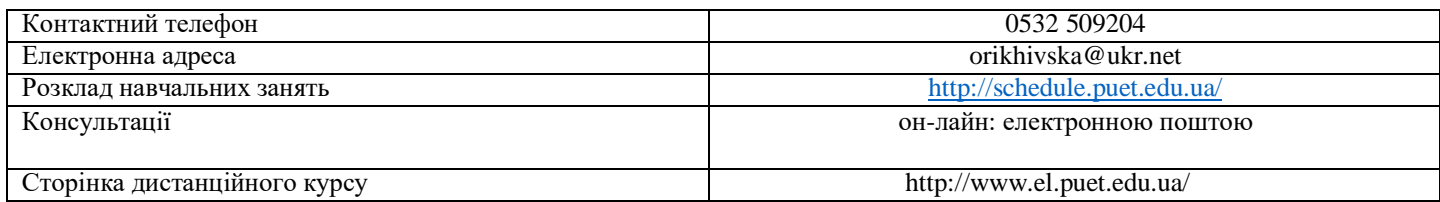

#### *Опис навчальної дисципліни*

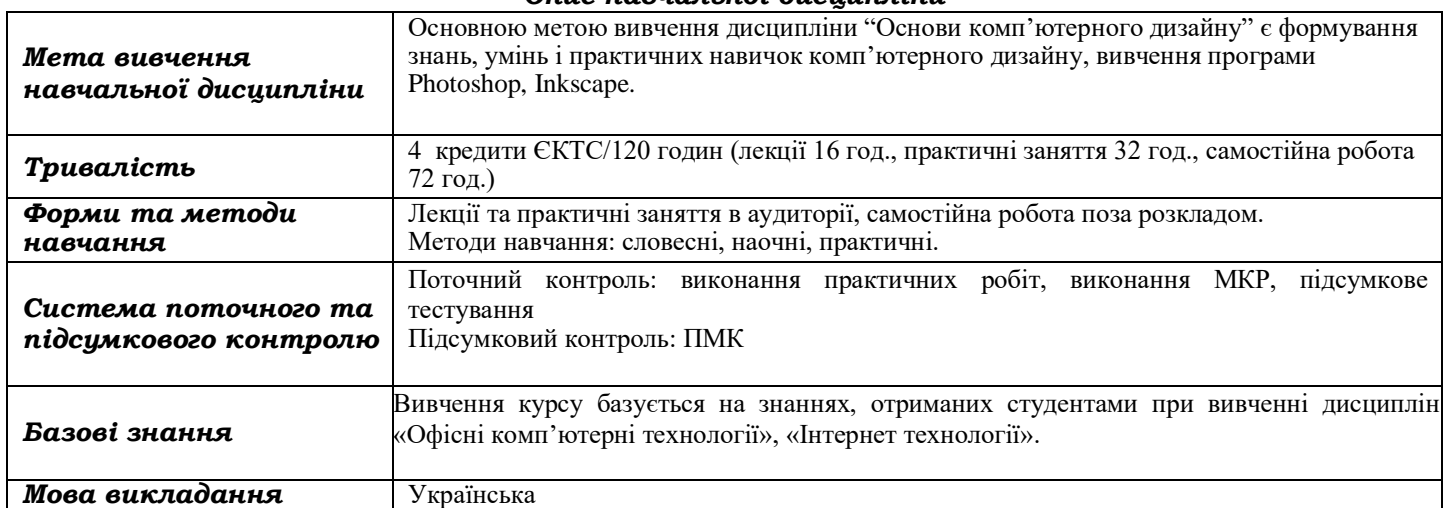

# *Перелік компетентностей, які забезпечує дана навчальна дисципліна,*

*програмні результати навчання*

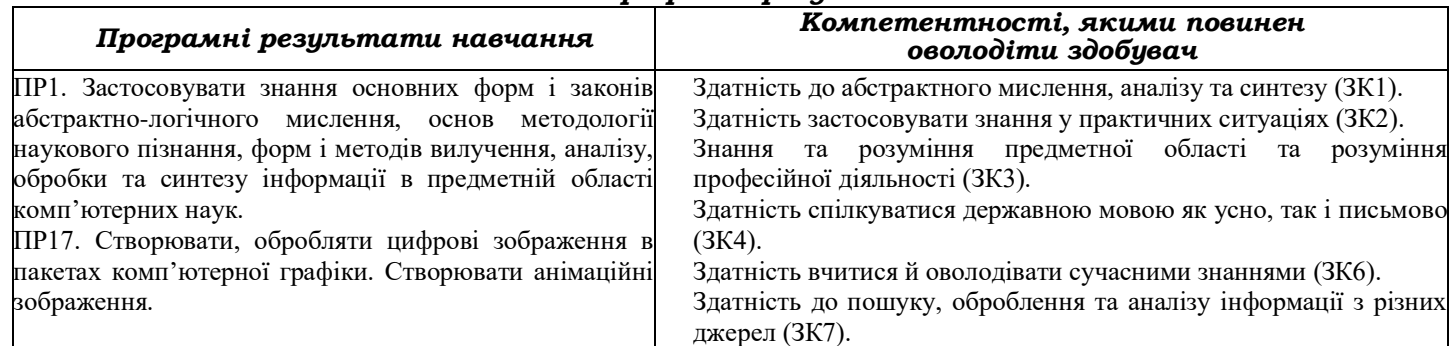

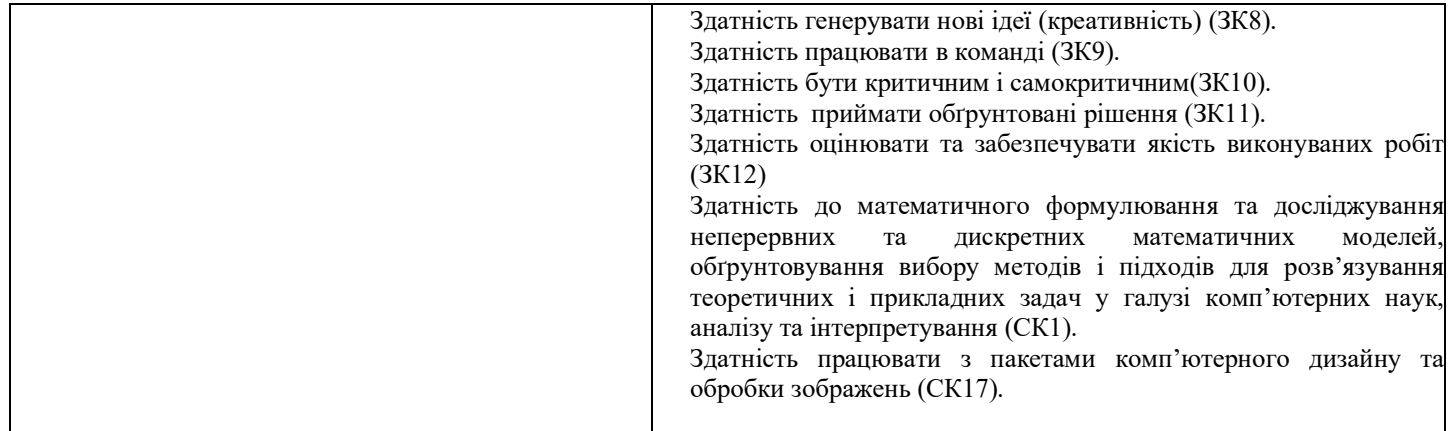

## *Тематичний план навчальної дисципліни*

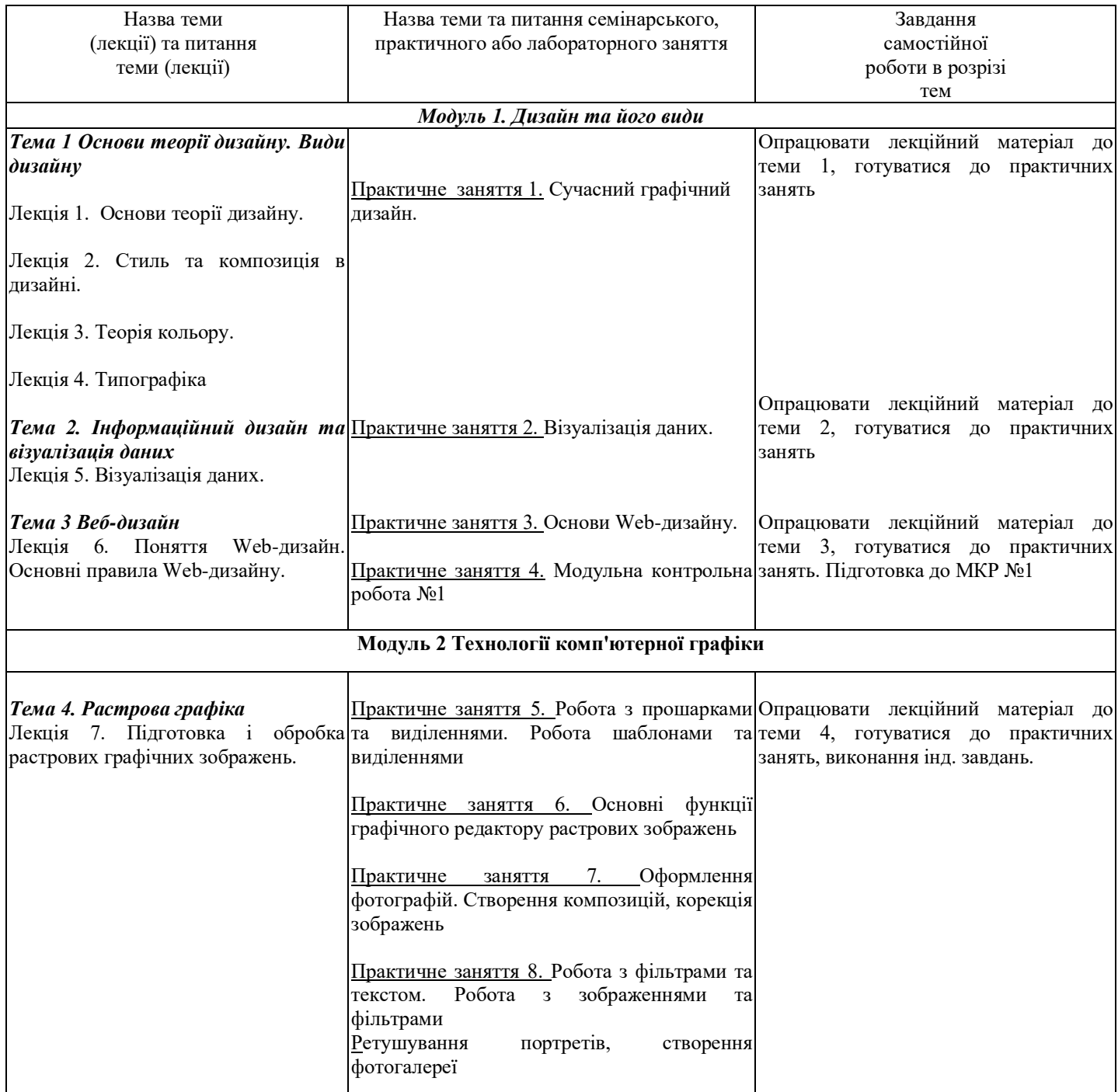

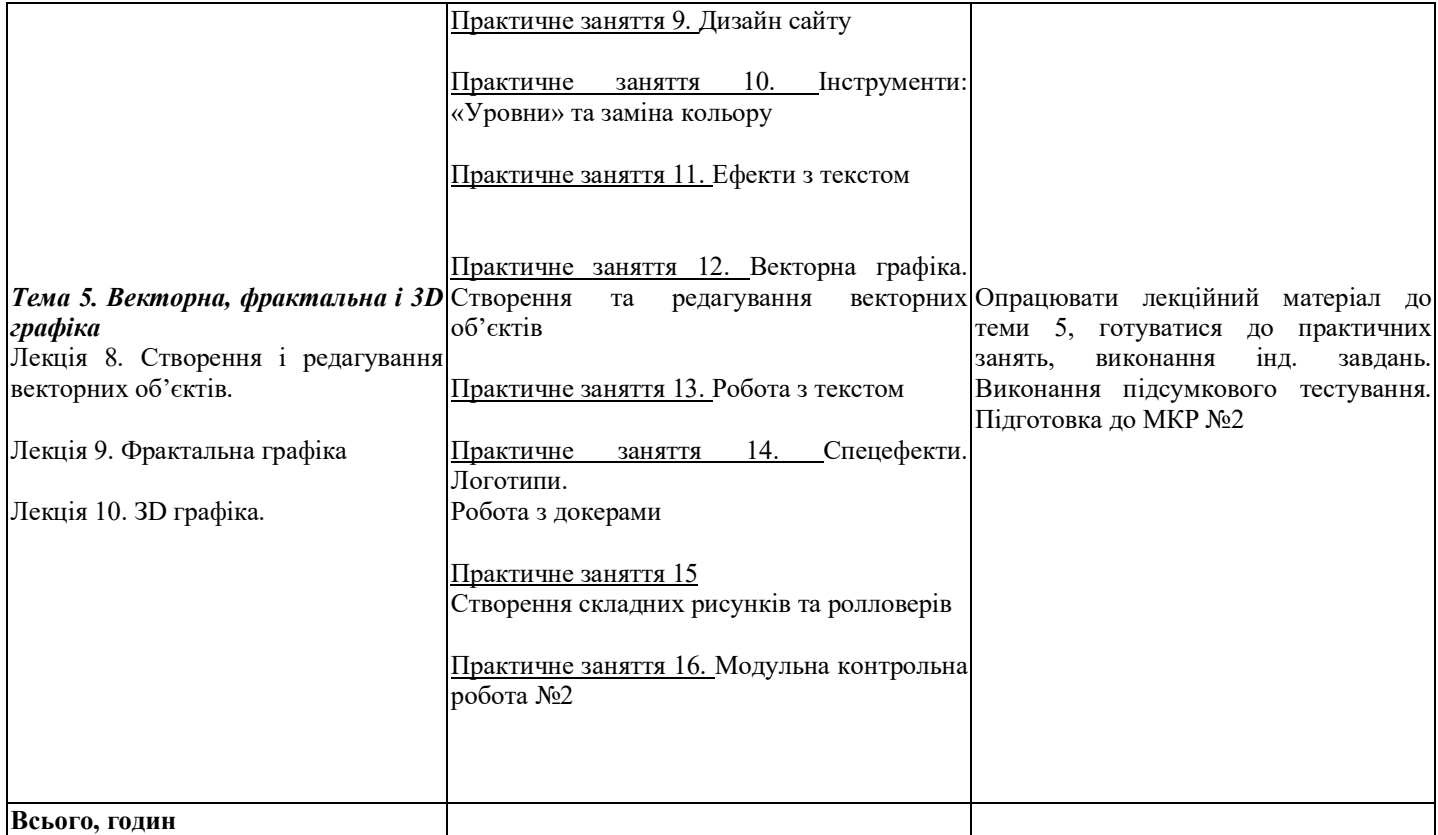

### *Інформаційні джерела*

1. Василь Косів Українська ідентичність у графічному дизайні 1945-1989 років. Родовід, 2019.- 480с

2. Віктор Папанек Дизайн для реального світу. Екологія людства та соціальні зміни ArtHuss,2020.- 480с

3. Володимир Лесняк Відтворення шрифтової спадщини 40 оригінальних шрифтів ArtHuss, 2020.- 160с

4. Вступ до комп'ютерного дизайну. Навчальний посібник підготовлено для самостійної роботи студентів вищих навчальних

закладів. Київ: ННІІТ ДУТ, 2021. – 245 с.[Електронний ресурс] Режим доступу. – https://dut.edu.ua/uploads/l\_2175\_20133593.pdf

5. Ганс Блумквіст. Натхнення кольором. Ідеальні палітри для оригінальних інтер'єрів. ArtHuss,,2021.- 208с

6. Ґ. ЕмброузН. Оно-Біллсон Основи. Графічний дизайн 02 Дизайнерське дослідження ArtHuss.,2019.- 192с

7. Ґ. ЕмброузНіл Леонард Основи. Графічний дизайн 03 Генерування ідей ArtHuss 2019.- 192с

8. Дональд А. Норман Дизайн звичних речей Книжковий клуб "Клуб Сімейного Дозвілля",2019.- 320с

9. Еллен ЛаптонДженніфер Коул Філліпс Основи. Графічний дизайн 04 Нові основи ArtHuss, 2019.- 262с

10. Маєвський О. В. Комп'ютерна графіка та дизайн : навч. посіб. / О. В. Маєвський, С. М. Васько, О. Б. Борисюк. – Житомир :

ЖНАЕУ, 2017. – 195 с. .[Електронний ресурс] Режим доступу: http://ir.znau.edu.ua/handle/123456789/7906

11. Пасічник В. В. Веб-дизайн./ Пасічник В. В., Пасічник О.В. Львів:«Магнолія 2006», 2021.- 520с.

- 12. Робота в програмі Adobe Photoshop (конспекти уроків виробничого навчання) К.:ДНЗ «ЦПО ІТПД», 2016 84 с.
- 13. Ребекка Етвуд. Життя з візерунком. Колір, текстура та принти у вашій домівці ArtHuss, 2021- 288с

14. Рюбен Патер Політика дизайну ArtHuss 2021.-192с.

15. Синєпупова Н. Композиція. Тотальний контроль ArtHuss 2019.- 240с

16. Стівен Фартінг. Історія мистецтва від найдавніших часів до сьогодення / За загальною редакцією Стівена Фартінга; пер. з англ. А. Пітик, К. Грицайчук, Ю. Єфремов, Ю. Сироїд, О. Ларікова — Х. : Віват, 2019. — 576 с.

17. Сучасні технології дизайн-діяльності : навч. посіб. / О. О. Сафронова. – Київ : КНУТД, 2019. – 208 с.

18. Фінн Білз Сторітелінг у фотографії. Воркшоп: П'ять кроків до створення незабутніх світлин ArtHuss 2021.- 176с

19. Шеховцов А.В Комп'ютерні технології для дизайнеріВ/. Шеховцов А.В., Полєтаєва Г.Н., Крючковський Д.О., Бараненко Р.В. ОЛДІ ПЛЮС,2019.- 318с.

20. Photoshop. Посібник .[Електронний ресурс] Режим доступу https://tebenko.com/files/photoshop/index.html

21. View all Adobe Photoshop tutorials .[Електронний ресурс] Режим доступу: https://helpx.adobe.com/ua/photoshop/viewalltutorials.html

### *Програмне забезпечення навчальної дисципліни*

● Для вивчення навчальної дисципліни використовується наступне програмне забезпечення: Adobe Photoshop, Inkscape.

Дистанційний курс з навчальної дисципліни на платформі «Moodle».

### *Політика вивчення навчальної дисципліни та оцінювання*

Політика щодо термінів виконання та перескладання: завдання, які здаються із порушенням термінів без поважних

причин, оцінюються на нижчу оцінку (75 % від можливої максимальної кількості балів за вид діяльності). Перескладання модулів відбувається із дозволу провідного викладача за наявності поважних причин (наприклад, лікарняний).

- Політика щодо академічної доброчесності: студенти мають свідомо дотримуватися «Положення про академічну доброчесність» [\(http://puet.edu.ua/sites/default/files/polozhennya\\_pro\\_akademichnu\\_dobrochesnist\\_2020.pdf\);](http://puet.edu.ua/sites/default/files/polozhennya_pro_akademichnu_dobrochesnist_2020.pdf)%3B) списування під час виконання поточних модульних робіт та тестування заборонено (в т. ч. із використанням мобільних девайсів). Мобільні пристрої дозволяється використовувати лише під час он-лайн тестування та підготовки практичних завдань в процесі заняття.
- Політика щодо відвідування: відвідування занять є обов'язковим компонентом. За об'єктивних причин (наприклад, хвороба, працевлаштування, стажування) навчання може відбуватись в он-лайн формі (Moodle) за погодженням із провідним викладачем.
- Політика зарахування результатів неформальної освіти[: http://puet.edu.ua/uk/neformalna-osvita](http://puet.edu.ua/uk/neformalna-osvita)
- http://puet.edu.ua/sites/default/files/polozhennya\_pro\_zarahuvannya\_rezultativ\_neformalnoyi\_osvity\_0.pdf

#### *Оцінювання*

Підсумкова оцінка за вивчення навчальної дисципліни розраховується через поточне оцінювання

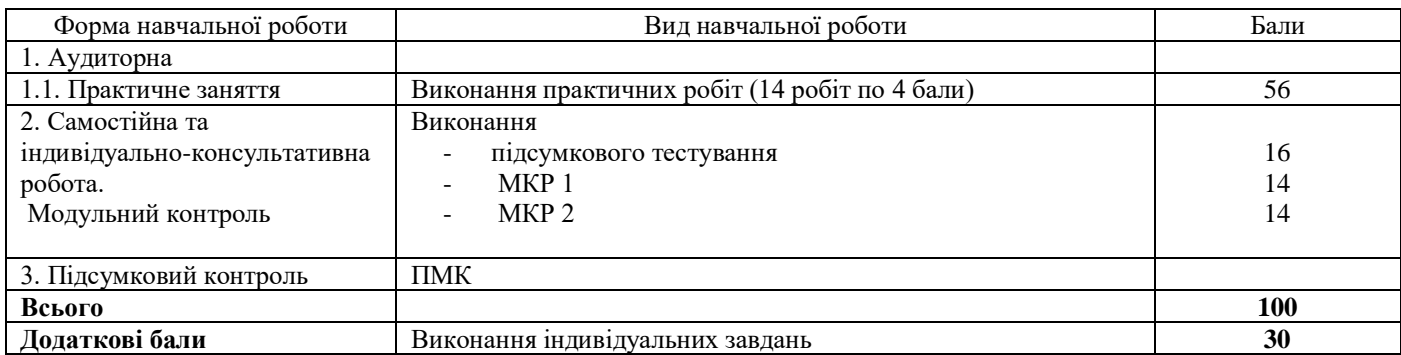

#### *Шкала оцінювання здобувачів вищої освіти за результатами вивчення навчальної дисципліни*

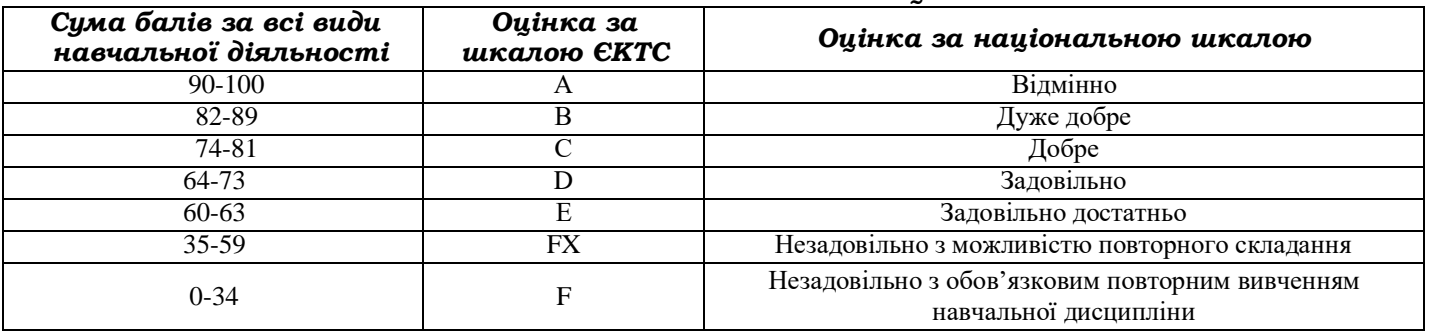